# **maxon motor**

# **maxon motor control 4-Q-DC Servoamplificateur ADS 50/5**

**Référence de commande 145391** 

# **Notice d'utilisation Edition Juillet 2009**

L'ADS 50/5 est un variateur de vitesse pour piloter des moteurs à courant continu à aimants permanents allant jusqu'à 250 Watts. Quatre modes de régulation peuvent être sélectionnés à l'aide d'un commutateur DIP (jumper) situé sur la face avant:

- Réglage de vitesse par génératrice tachymétrique DC
- Réglage de vitesse par codeur digital
- Réglage de vitesse par compensation IxR
- Réglage du courant

ADS 50/5 est protégé contre:

- les surcharges de courant
- les courts-circuits moteur
- les élévations de température.

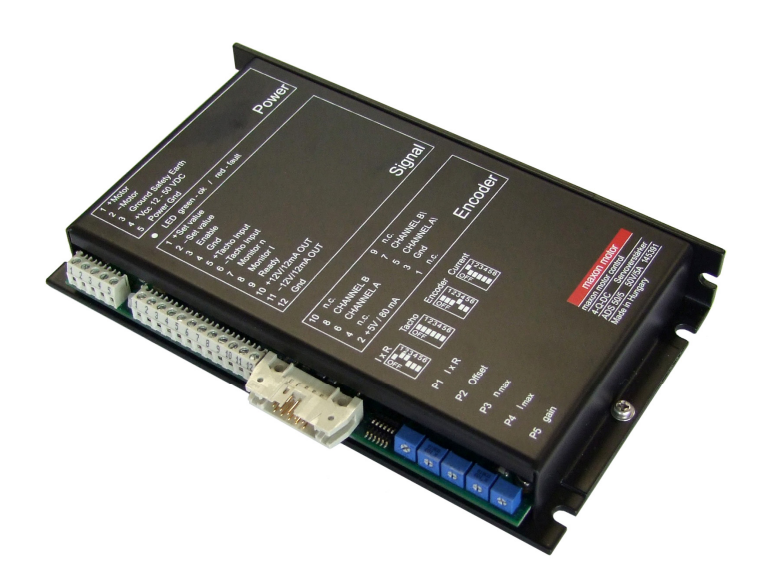

Grâce à l'utilisation de transistors de puissance MOS-FET, son rendement atteint 95 % à la puissance nominale. Le variateur est muni d'une self de lissage permettant de réduire les ondulations du courant dans le circuit moteur. La fréquence de découpage PWM est de 50 kHz, elle permet de piloter les moteurs à basse inductive. Une self externe peut ainsi être évitée dans la plupart des applications.

La gamme de tension d'entrée va de 12 à 50 VDC et ADS 50/5 supporte des alimentations non stabilisée. Le boîtier en aluminium facilite l'installation, la mise en service est rapide, grâce à des connexions à vis pratiques et robustes.

### **Table des matières**

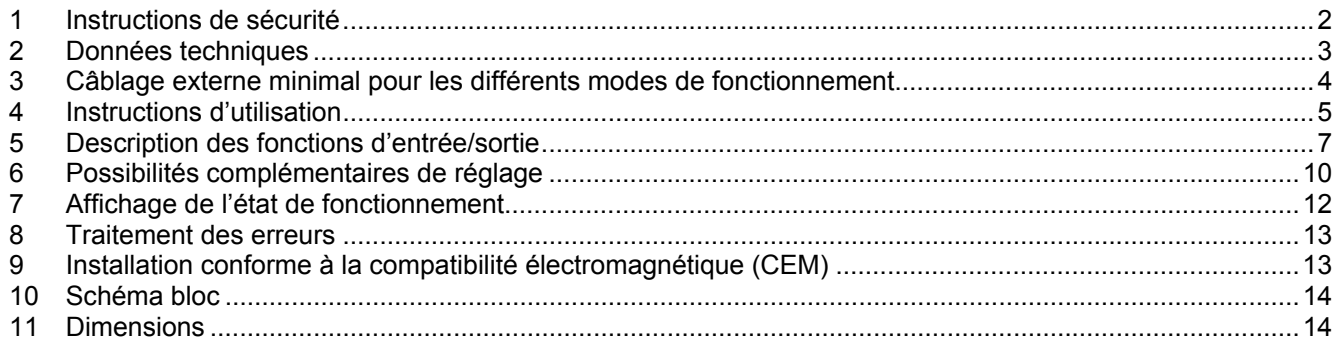

La version actuelle de cette notice d'utilisation est disponible sur Internet au format PDF sur le site [www.maxonmotor.com](http://www.maxonmotor.com/) (cliquez sur Services & Downloads, puis saisissez le numéro de référence 145391), ou bien dans la boutique en ligne de maxon motor, à l'adresse [http://shop.maxonmotor.com](http://shop.maxonmotor.com/).

## <span id="page-1-0"></span>**1 Instructions de sécurité**

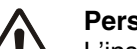

#### **Personnel qualifié**

L'installation et la mise en service ne doivent être effectuées que par du personnel qualifié et suffisamment formé.

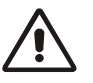

#### **Prescriptions légales**

L'utilisateur a le devoir de s'assurer que le servoamplificateur et les autres composantes satisfont aux prescriptions locales de montage et de connexion.

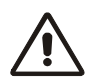

#### **Découplage de la charge**

Lors de la mise en service, le moteur doit tourner à vide, la charge étant découplée.

### **Dispositifs complémentaires de sécurité**

Tous les appareils électroniques ne sont en principe pas à l'abri de panne subite. Les machines et les installations qui en dépendent doivent être munies de dispositifs de sécurité indépendants, capable d'intervenir en cas de panne de la commande ou en cas d'ordre erroné transmis par l'électronique de pilotage, en cas de rupture de câble ou de tout autre incident technique, en établissant des conditions d'exploitation bien définies.

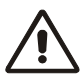

#### **Réparations**

Les réparations doivent être exécutées que par du personnel qualifié et duement autorisé ou par le fabricant lui-même. Le démontage ainsi que des interventions inapropriée peuvent engendrer des risques non négligeable pour l'utilisateur.

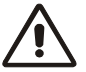

#### **Danger**

Toutes les parties de l'installation doivent être hors tension pendant l'installation du servoamplificateur ADS 50/5. Après enclenchement, ne pas toucher les conducteurs sous tension!

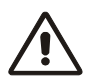

#### **Tension maximum de service**

La tension d'alimentation doit être comprise entre 12 et 50 VDC. Toute tension supérieure à 53 VDC ou inversion de la polarité peut détruire l'appareil.

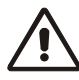

#### **Court-circuit et mise à la terre**

L'amplificateur n'est pas protégé contre un court-circuit entre les bornes du moteur et la mise à la terre accidentelle ou à Gnd des bornes de connexion du moteur.

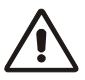

#### **Self de lissage**

L'appareil contient un starter incorporé lui permettant d'actionner pratiquement tous les moteurs maxon dont la puissance est supérieure à 10 watts. Si nécessaire, le courant permanent du moteur doit être réduit légèrement.

### **De manière générale:**

$$
L_{\text{exterm}}\left[mH\right] \ge \frac{V_{CC}\left[V\right]}{0.15\left[\frac{1}{s}\right] \cdot I_D\left[mA\right]} - 0.15\left[mH\right] - \frac{L_{\text{Motor}}\left[mH\right]}{3}
$$

- Tension d'alimentation  $V_{CC}$  [V]
- Courant nominal (Courant permanent max.)  $I_D$  [mA]
- Résistance aux bornes  $L_{Motor}$  [mH]

#### **Necessaire:**

• Nécessité d'une induction externe additionnelle pour que le courant permanent ne puisse pas descendre d'un pourcentage supérieur à 10 %.

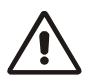

#### **L'appareil contient des composants sensibles aux décharges électrostatiques (ESD)**

## <span id="page-2-0"></span>**2 Données techniques**

## **2.1 Caractéristiques électriques**

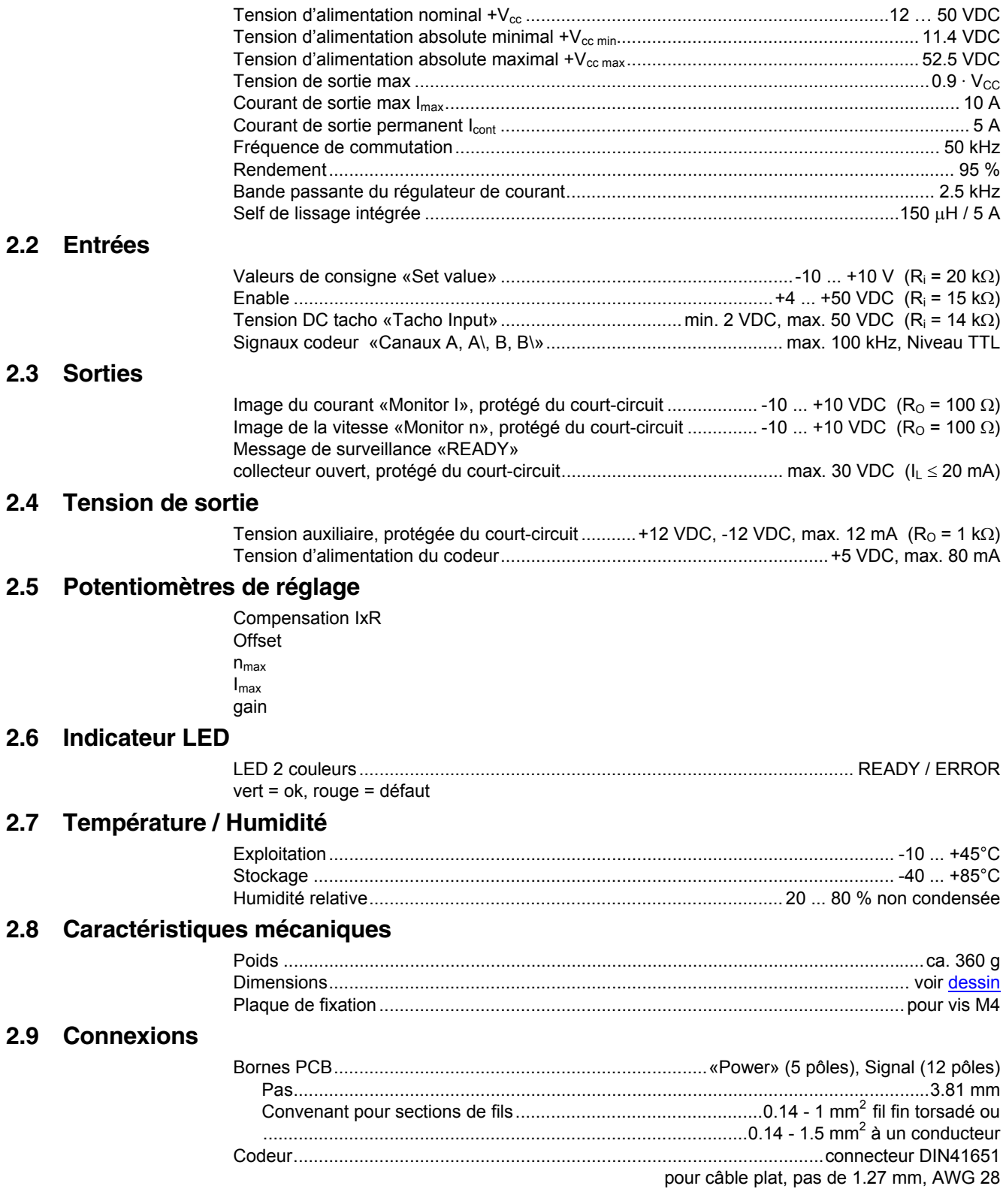

# <span id="page-3-0"></span>**3 Câblage externe minimal pour les différents modes de fonctionnement**

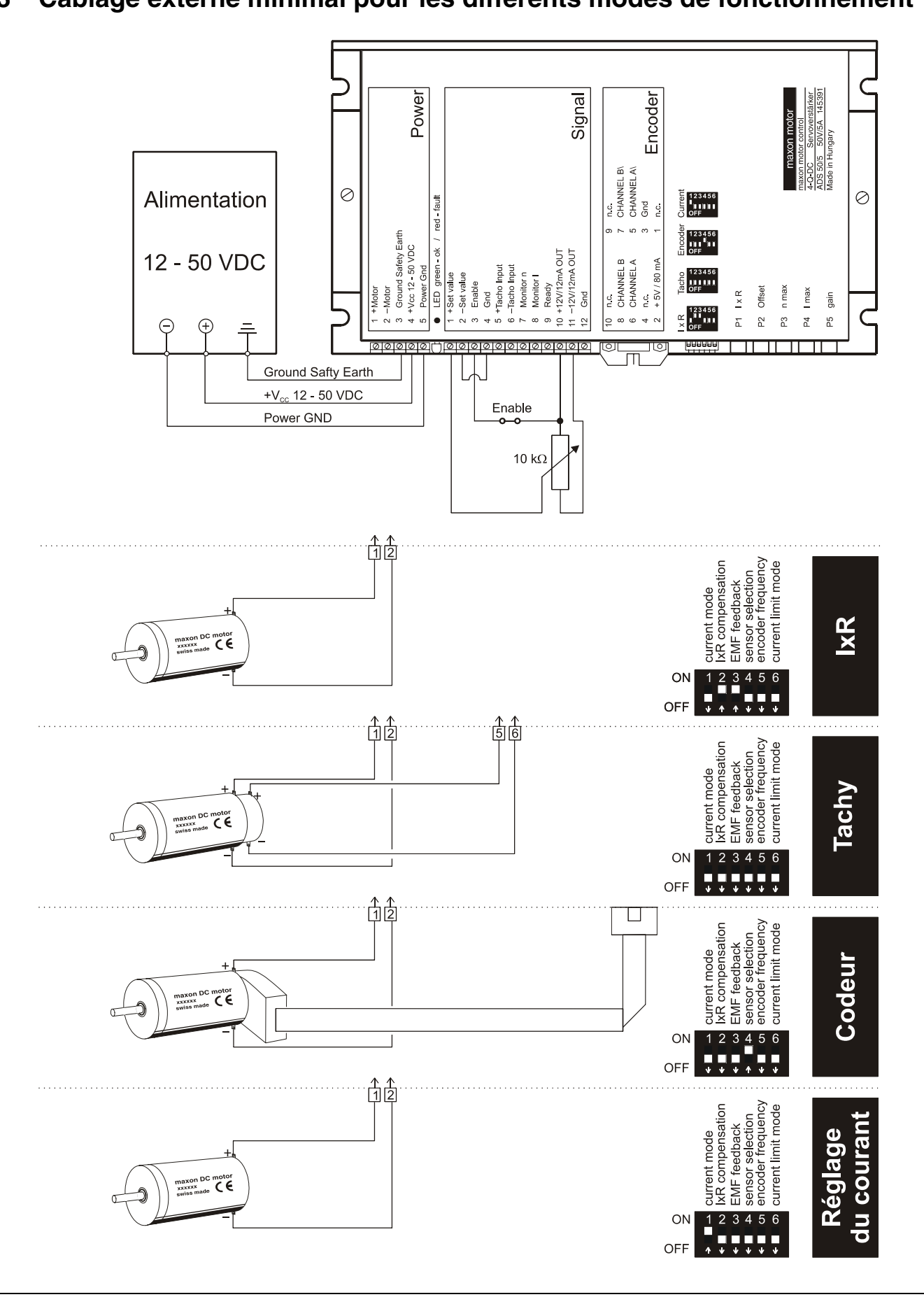

## <span id="page-4-0"></span>**4 Instructions d'utilisation**

### **4.1 Détermination de la puissance d'alimentation**

N'importe quelle alimentation à courant continu peut être utilisée, si elle répond aux exigences minimales résumées ci-dessous.

Durant la phase d'installation et de mise au point, nous vous recommandons de séparer mécaniquement le moteur de la machine qu'il doit entraîner, afin d'éviter tout dommage résultant d'un mouvement incontrôlé.

#### **Puissance d'alimentation nécessaire**

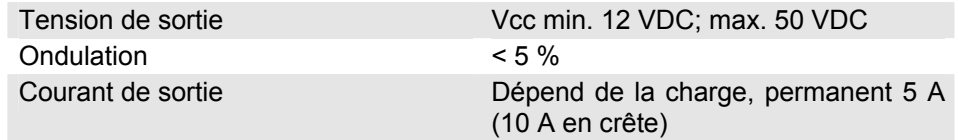

Le tension d'alimentation nécessaire peut être calculée comme suit:

#### **Valeurs connues**

- $\Rightarrow$  Couple en exploitation M<sub>B</sub> [mNm]
- $\Rightarrow$  Vitesse d'exploitation n<sub>B</sub> [tr/min]
- $\Rightarrow$  Tension nominale du moteur U<sub>N</sub> [Volt]
- $\Rightarrow$  Vitesse du moteur à vide à U<sub>N</sub>, n<sub>0</sub> [tr/min]
- Ö Vitesse/gradient du couple moteur ∆n/∆M [tr/min / mNm] **Valeur cherchée**

 $\Rightarrow$  Tension d'alimentation V<sub>CC</sub> [Volt]

#### **Solution**

$$
V_{CC} = \frac{U_N}{n_0} \cdot \left( n_B + \frac{\Delta n}{\Delta M} \cdot M_B \right) \cdot \frac{1}{0.9} + 2 \left[ V \right]
$$

Choisissez une alimentation pouvant fournir la tension sous charge ainsi calculée Dans la relation ci-dessus est tenu compte d'une modulation max. du PWM de 90 % ainsi que d'une chute de tension de 2 VDC à l'étage final. **Note:** 

L'alimentation doit pouvoir absorber (par exemple dans un condensateur tampon) l'énergie refoulée lors de décélérations. Lors de l'utilisations à stabilisation électronique il faut s'assurer que la protection contre les courants de surcharge ne limite pas les modes de fonctionnement de l'unité d'asservissement.

### **4.2 Fonctions des potentiomètres**

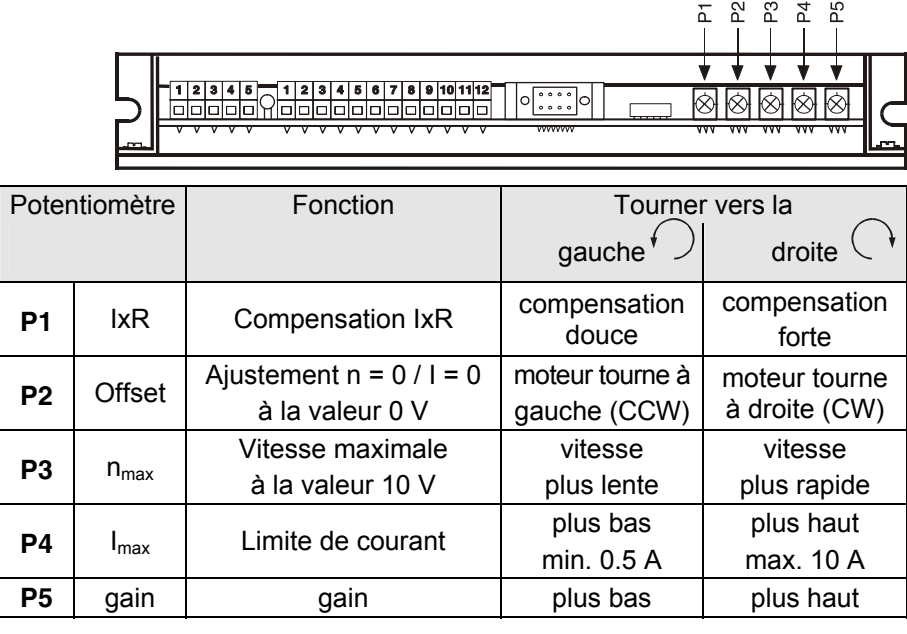

x<sub>R</sub><br>Offset<br>n max<br>max<br>gain

#### **4.3 Ajustement des potentiomètres**

#### **4.3.1 Réglage de base**

Le positionnement de base des potentiomètres permet d'obtenir un fonctionnement idéal.

Les appareils sous emballage original sont déjà préajustés en usine.

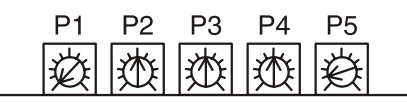

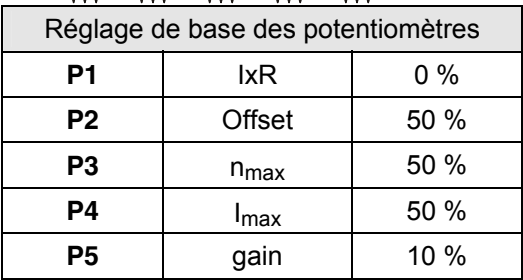

#### **4.3.2 Ajustage**

**Mode: Réglage codeur Réglage génératrice tachymétrique** 

**Réglage compensation** 

- 1. Imposez la vitesse maximale (env. 10 V), puis tournez le potentiomètre **P3 n**<sub>max</sub> jusqu'à l'obtention de la vitesse désirée. **IxR** 2. Mettez le potentiomètre **P4 Imax** à la valeur limite désirée. Le potentiomètre P4 permet d'ajuster le courant maximal dans le domaine de 0 ... 10 A de manière linéaire. **Important:** La valeur limite I<sub>max</sub> doit se trouver au-dessous du courant nominal (courant permanent maximum), figurant sur la fiche des caractéristiques du moteur et n'ose dépasser 5 A en permanence. 3. Augmentez le gain du potentiomètre **P5 gain** lentement, jusqu'à ce que l'amplification soit suffisante. **Attention:** Si le moteur vibre ou fait du bruit, l'amplification est ajustée sur une valeur trop élevée. 4. Imposez une vitesse nulle, par exemple en court-circuitant la valeur de consigne d'entrée. Amenez la vitesse de rotation du moteur à zéro à l'aide du potentiomètre **P2 Offset**. **De plus, uniquement en cas de compensation IxR:**  5. Augmentez lentement le potentiomètre **P1 IxR** jusqu'à ce que la compensation soit suffisante pour permettre au moteur de garder sa vitesse ou de la baisser très peu, en cas de forte charge. **Attention:** Si le moteur vibre ou fait du bruit, l'amplification est ajustée sur une valeur trop élevée. **Mode: Réglage du courant**  1. Mettre le potentiomètre **P4 l** à la valeur limite désirée. Le potentiomètre **P4** permet d'aiuster le courant maximal dans le domaine de 0 ... 10 A de manière linéaire. **Important:** La valeur limite I<sub>max</sub> doit se trouver au-dessous du courant nominal (courant permanent maximum), figurant sur la fiche des caractéristiques du moteur et n'ose dépasser 5 A en permanence 2. Appliquer la tension prévue de 0 V et régler à l'aide du potentiomètre **P2 Offset** le courant du moteur à 0 A. **Remarque**  Valeur -10  $\dots$  +10 V correspond à un courant moteur de + $I_{max} \dots$  - $I_{max}$ .
	- En fonctionnement comme régulateur de courant, les potentiomètres **P1**, **P3** et **P5** gain sont inactifs.

## <span id="page-6-0"></span>**5 Description des fonctions d'entrée/sortie**

#### **5.1 Entrées**

#### **5.1.1 Valeur de consigne «Set value»**

L'entrée de la valeur de consigne est câblée comme amplificateur différentiel.

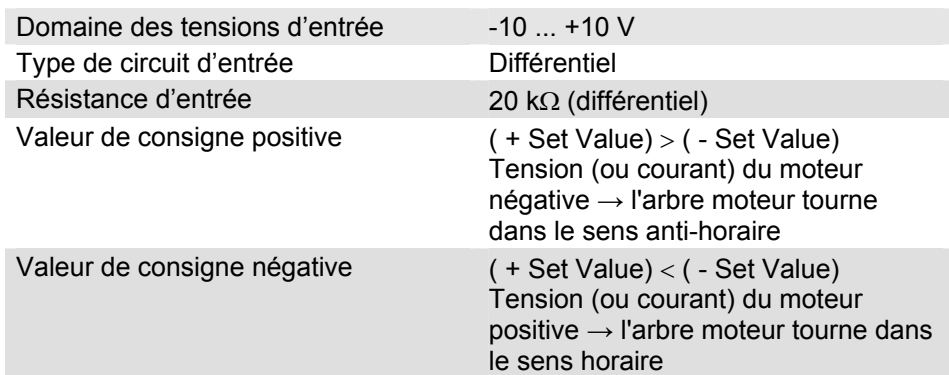

#### **5.1.2 Enclenchement «Enable»**

Si la tension est indiquée comme «Enable», le servoamplificateur commute la tension du moteur vers les connexions du bobinage. Si l'entrée est «Enable» n'est pas commutée ou est connectée à la terre, l'étage de puissance devient hautement résistant et il est ensuite déconnecté.

L'entrée «Enable» est protégée contre les courts-circuits.

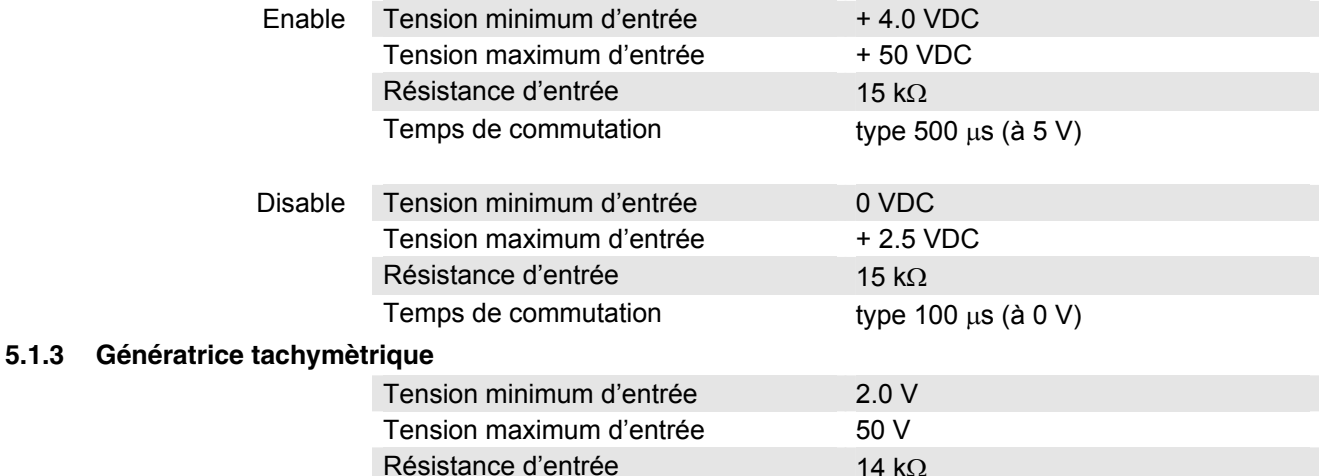

Plage de commande de la vitesse:

La plage de vitesse est déterminée par le potentiomètre P3 n<sub>max</sub> (Vitesse maximum pour la valeur de consigne maximale). Pour assurer la commande complète de la vitesse avec  $\pm$  10 V, le domaine de

la tension d'entrée de la génératrice doit être d'au moins ± 2 V.

Exemple pour une génératrice tachymétrique DC à 0.52 V / 1000 tr/min: 2.0 V de tension tachymétrique correspondant à une vitesse d'environ 3850 tr/min. Si tout le domaine de vitesse doit être exploité, la vitesse de 3850 tr/min, est la plus basse atteignable à l'aide du potentiomètre  $n_{max}$ . Les vitesses inférieures peuvent être atteintes en réduisant la plage des valeurs de consigne ou en utilisant une génératrice tachymétrique ayant une tension d'entrée plus élevée (par exemple 5 V / 1000 tr/min).

#### **5.1.4 Codeur**

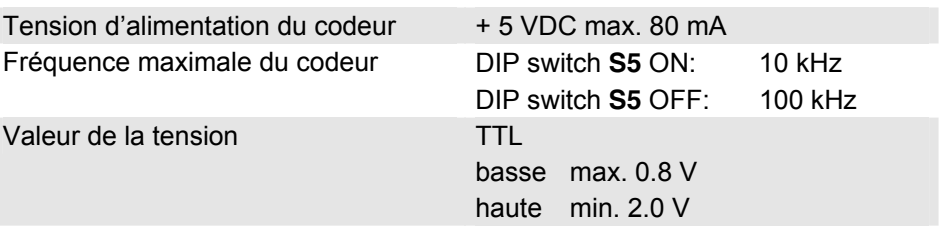

Il est vivement recommandé d'utiliser le codeur avec un «Line Driver» intégré. Si le codeur est utilisé **sans** «Line Driver» intégré, (sans Ch A\ et sans Ch B\), on peut atteindre une limitation de vitesse due à une augmentation du temps de commutation des impulsions du codeur.

Le servoamplificateur n'a pas besoin du canal «Index» et «I\».

Connecteur mâle (vue frontale)

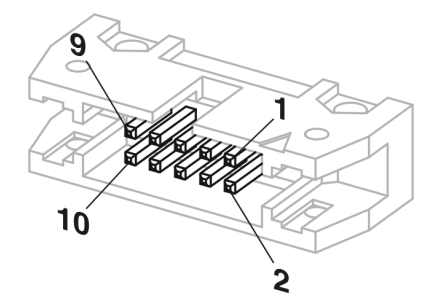

Configuration des broches d'entrées «du codeur»:

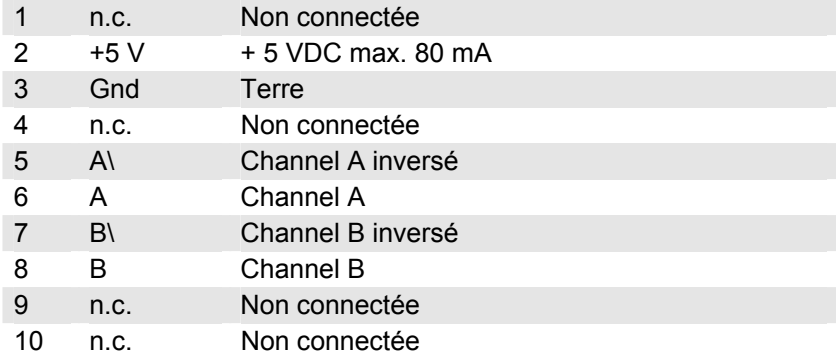

Cette configuration est compatible avec celle du connecteur du câble plat allant vers le codeur HEDL 55xx (avec driver de ligne) et avec codeur MR (avec driver de ligne) de type ML et L.

#### **5.2 Sorties**

#### **5.2.1 Image du courant «Monitor I»**

Le servoamplificateur fourni une valeur de «consigne du courant moteur». Le signal est directement proportionnel au courant d'alimentation du moteur. La sortie du «Monitor I» est protégée contre les courts-circuits.

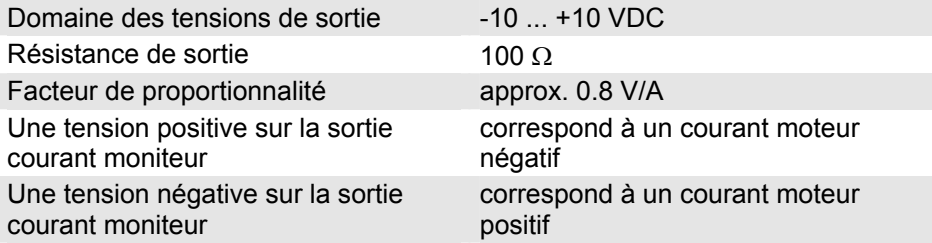

#### **5.2.2 Image de la vitesse «Monitor n»**

L'image de la vitesse a pour tâche essentielle l'estimation qualitative des phénomènes dynamiques. La vitesse absolue est déterminée par les propriétés des capteurs de la vitesse et par la position du potentiomètre  $n_{max}$ . La tension de sortie du moniteur de vitesse est proportionnelle à la vitesse du moteur. Cette tension est de 10 V dès que la vitesse maximale ajustée par le potentiomètre  $n_{max}$  est atteint.

La sortie du «Monitor n» est protégée contre les courts-circuits.

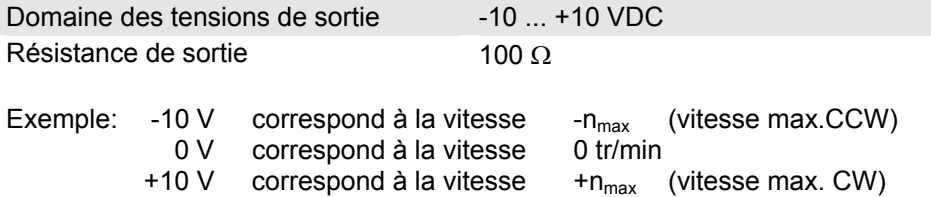

#### **5.2.3 Message de surveillance «Ready»**

Le signal «Ready» peut être utilisé pour indiquer si l'état opérationnel est prêt ou si une erreur a été détectée par l'unité de contrôle. La sortie à collecteur ouvert est en cas normal commutée à la terre s'il n'y a pas de faute. En cas d'erreur, par suite de température, de courant trop élevé, d'un établissement fautive de la tension ou une fréquence d'entrée trop élevée pour le codeur, le transistor de sortie se bloque (résistance élevée).

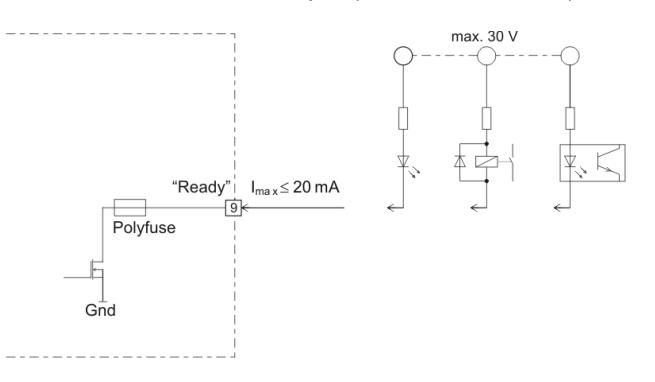

Une tension externe additionnelle est nécessaire: Domaine de tension d'entrée max. 30 VDC Courant de charge  $\leq 20 \text{ mA}$ 

La condition d'erreur est mémorisée. Pour l'annuler, le servoamplificateur doit être libéré (Enable). Si la cause de l'erreur ne peut pas être supprimée, le transistor de sortie s'ouvre immédiatement lors du réenclenchement.

## <span id="page-9-0"></span>**6 Possibilités complémentaires de réglage**

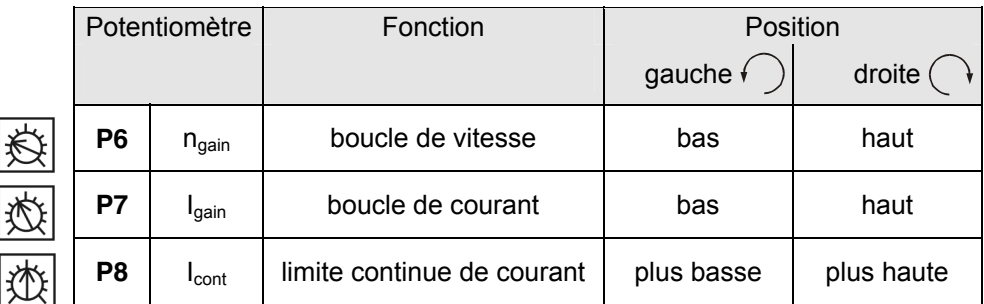

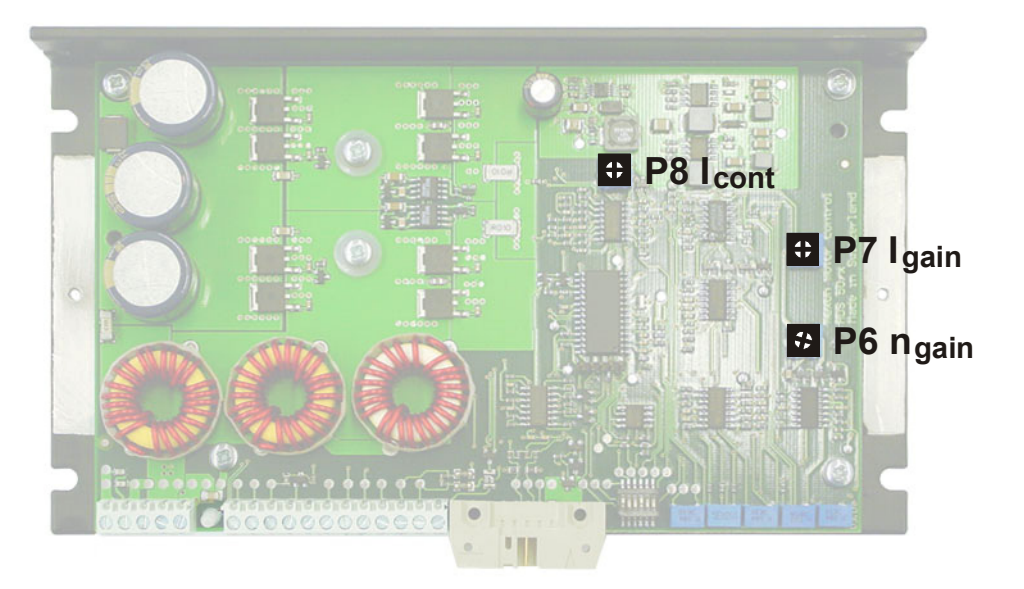

## 6.1 Potentiomètre d'ajustement P6 n<sub>gain</sub> et potentiomètre P7 I<sub>gain</sub>

Dans la plupart des cas d'emploi, la régulation est totalement satisfaisante si l'on utilise les potentiomètres **P1** à **P5**. Dans certains cas particuliers toutefois, la réponse peut être optimisée à l'aide du potentiomètre **P6** «boucle de réglage de vitesse». Le potentiomètre **P7** «boucle de réglage de courant» peut, en plus, être adapté à la dynamique du régulateur de courant.

On peut accéder à ces deux potentiomètres en ôtant le couvercle du servoamplificateur. Il est recommandé de vérifier si le changement de position de **P6 ngain** et **P7 Igain** est propice en mesurant la réponse transitoire à l'aide d'un oscilloscope branché aux sorties «Monitor n» et «Monitor I».

Préajustage de **P6 ngain** = 25 % et **P7 Igain** = 40 %.

### **6.2** Potentiomètre d'ajustement P8 I<sub>cont</sub> et DIP-Switch 6 en mode de limite de courant

En standard, la limite de courant est la valeur maximale activée (DIP switch **S6** OFF). Le courant du moteur est ainsi maintenu à la valeur fixée à l'aide du potentiomètre **P4 Imax** (0.5 ... 10 A).

Si le DIP switch **S6** est positionné sur ON, un limiteur de courant cyclique est activé, rendant opérationnel un certain niveau de protection du moteur contre la surcharge thermique. Pendant 0.1 seconde, le courant du moteur est limité à la valeur positionnée par le potentiomètre **P4 Imax** (0.5 ... 10 A) puis pendant les 0.9 secondes restantes, le courant est limité par la valeur donnée au potentio-mètre **P8 I<sub>cont</sub>** (0.5 ... 10 A). La durée du cycles est de 1 seconde.

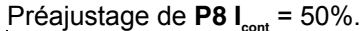

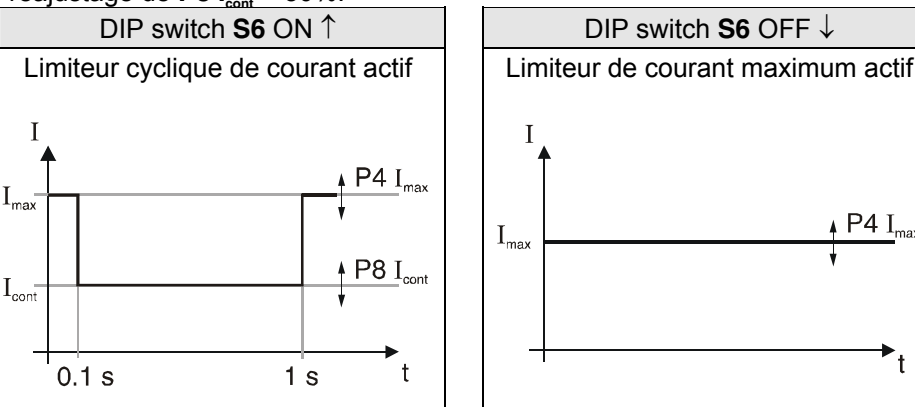

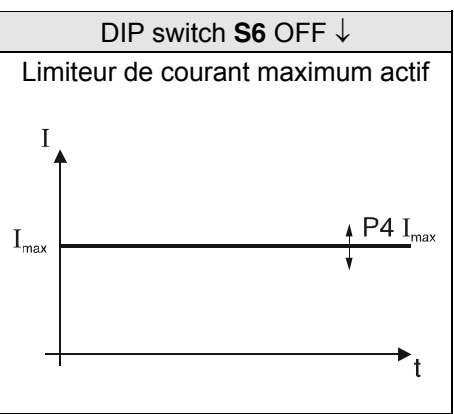

### **6.3 Fréquence maximale du codeur commandée par DIP switch S5**

DIP switch **S5** permet de sélectionner la fréquence maximale d'entrée du codeur. La fréquence maximale de 100 kHz est standard.

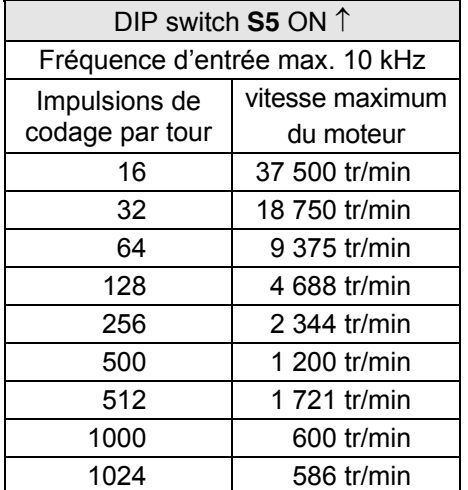

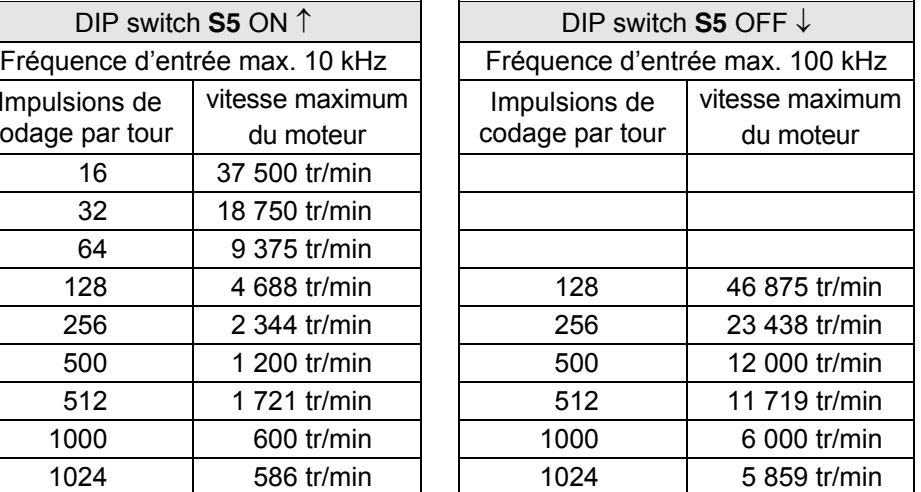

#### **Remarque**

Afin d'atteindre de meilleurs propriétés de réglage, il est recommandé d'utiliser l'encodeur avec un petit nombre d'impulsion par tour, en mettant l'interrupteur DIP **S5** en position ON ↑.

**maxon motor** 

<span id="page-11-0"></span>4-Q-DC Servoamplificateur ADS 50/5 Notice d'utilisation

## **7 Affichage de l'état de fonctionnement**

Une diode lumineuse rouge et verte (LED) signale l'état de l'exploitation.

### **7.1 Aucune LED n'est allumée**

Cause:

- L'alimentation ne fonctionne pas
- Le fusible est défectueux
- La polarité de l'alimentation a été inversée
- Court-circuit de la sortie +5V

#### **7.2 LED verte allumée**

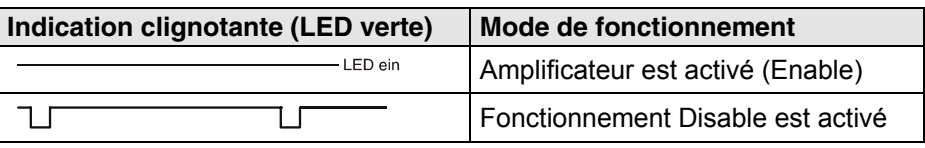

#### **7.3 LED rouge allumée**

En fonction de l'indication clignotante, les messages d'erreurs suivants peuvent se distinguer:

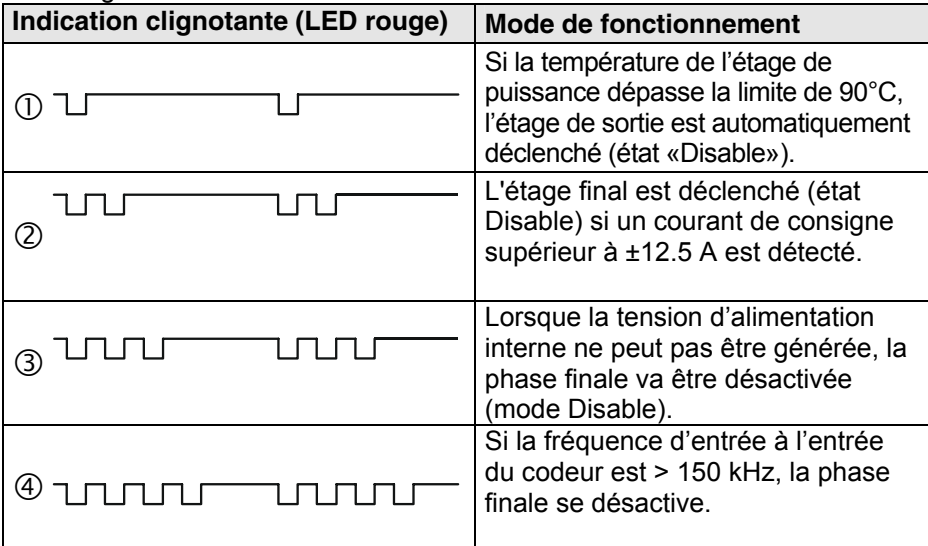

La condition d'erreur est mémorisée. Pour l'annuler, le servoamplificateur doit être libéré («Enable»). Si la cause de l'erreur n'est pas supprimée, alors l'alarme d'erreur est à nouveau immédiatement réactivée.

Cause:

- Température ambiante trop élevée (Indication clignotante  $\mathbb{U}$ )
- Courant de sortie permanent max. > 5 A (Indication clignotante  $\mathbb{O}$ )
- Mauvais refroidissement par convexion (Indication clignotante  $\mathbb O$ )
- Court-circuit sur le câble moteur (Indication clignotante  $\mathcal{D}$ )

## <span id="page-12-0"></span>**8 Traitement des erreurs**

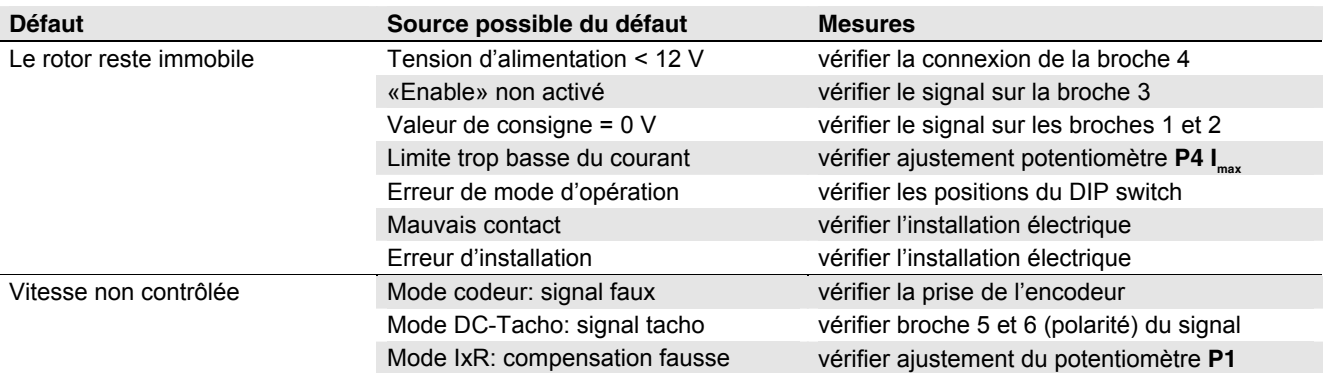

## **9 Installation conforme à la compatibilité électromagnétique (CEM)**

#### Alimentation (+V<sub>cc</sub> - Power Gnd)

- Aucun blindage n'est normalement nécessaire.
- Câblage à point neutre lorsque plusieurs amplificateurs sont desservis par la même alimentation secteur.

#### **Câble du moteur**

- Un câble blindé est vivement recommandé.
- Connectez le blindage aux deux extrémités: Côté ADS 50/5: Borne 3 «Ground Safety Earth» et/ou fond du boîtier. Côté moteur: Boîtier du moteur ou construction mécanique reliée à faible résistance au boîtier du moteur.
- Utilisez un câble séparé.

#### **Câble du codeur**

- Bien que l'ADS 50/5 puisse être exploité sans Line Driver, nous recommandons l'utilisation d'un codeur avec Line Driver pour des raisons de résistance aux perturbations.
- Aucun blindage n'est normalement nécessaire.
- Utilisez un câble séparé.

#### **Signaux analogiques (Set Value, Tacho, Monitor)**

- Aucun blindage n'est normalement nécessaire.
- Dans le cas de signaux analogiques de faible niveau et d'un environnement électromagnétique perturbé, utilisez un câble blindé.
- Connectez normalement le blindage aux deux extrémités. En cas de problèmes dus aux perturbations 50/60 Hz, déconnectez le blindage d'un côté.

#### **Signaux digitaux (Enable, Ready)**

• Aucun blindage n'est nécessaire.

Voir également le schéma bloc au chapitre 10.

**Il est judicieux de soumettre l'installation avec tous ses composants (moteur, amplificateur, alimentation, filtre CEM, câblage, etc.) à un essai de compatibilité électromagnétique (CEM) afin d'assurer un fonctionnement exempt de dérangements et conforme aux prescriptions CE.** 

## <span id="page-13-0"></span>**10 Schéma bloc**

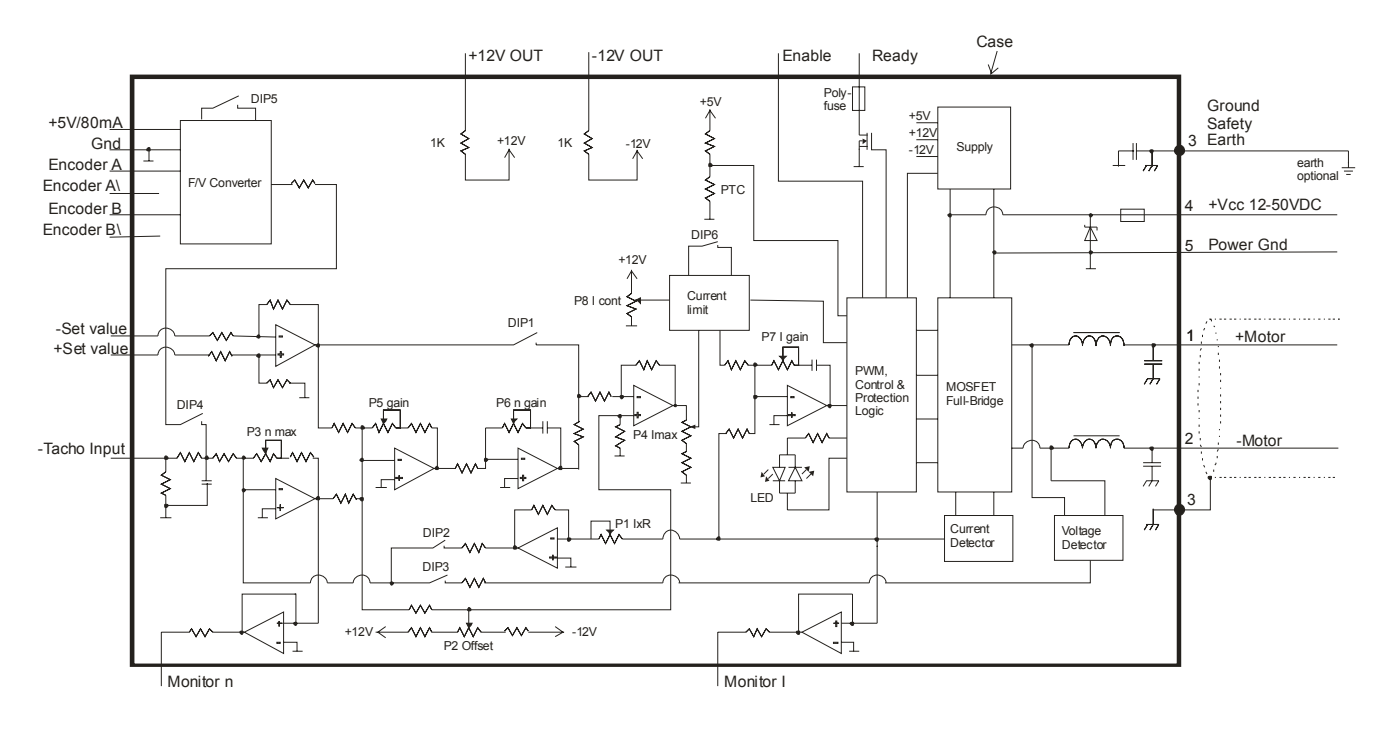

## **11 Dimensions**

Dimensions en [mm]

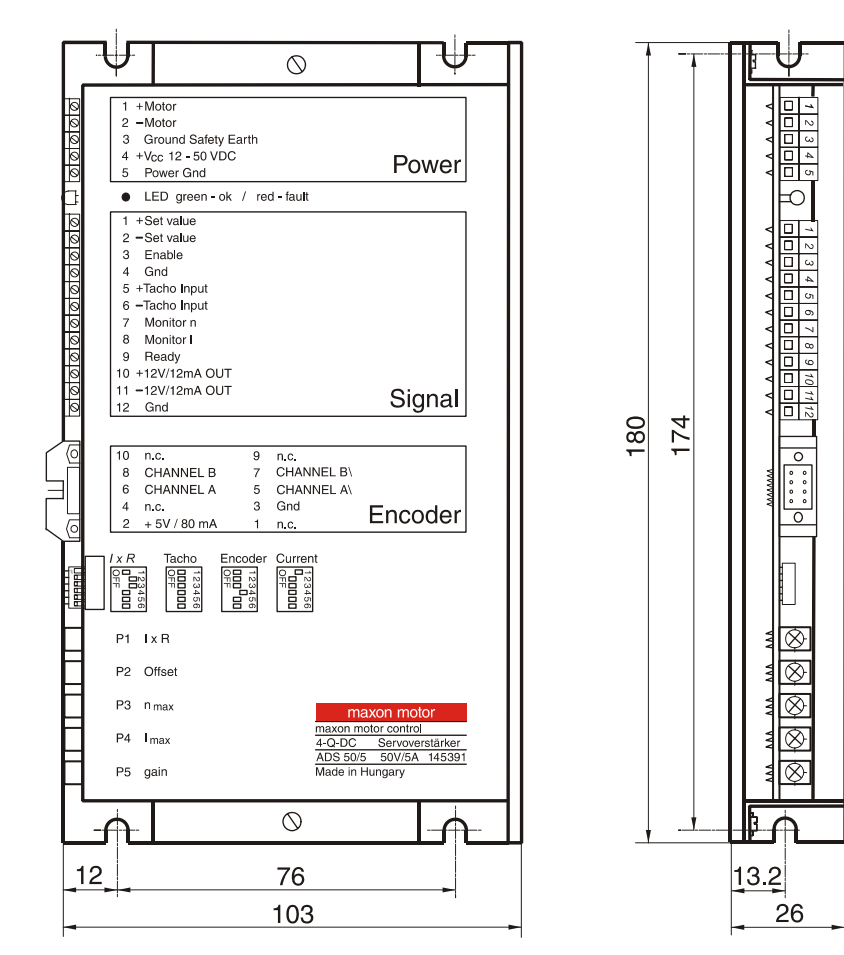